### <<ADOBE PHOTOSHOP CS6 >

, tushu007.com

<<ADOBE PHOTOSHOP CS6 >>

- 13 ISBN 9787115293503
- 10 ISBN 7115293503

出版时间:2013-1

 $ACAA$  DDC and  $ABCAA$ 

页数:360

字数:604000

extended by PDF and the PDF

http://www.tushu007.com

## <<ADOBE PHOTOSHOP CS6 >

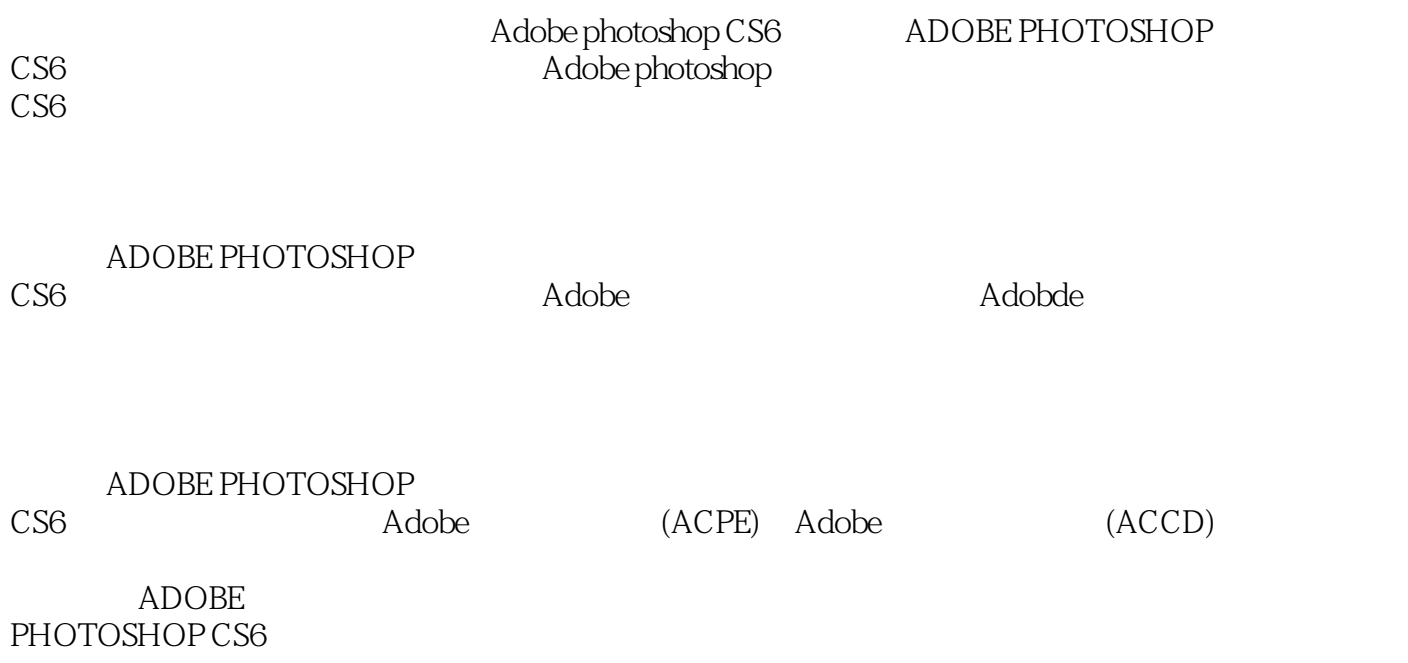

, tushu007.com

### , tushu007.com <<ADOBE PHOTOSHOP CS6 >

andobe the state of Adobe

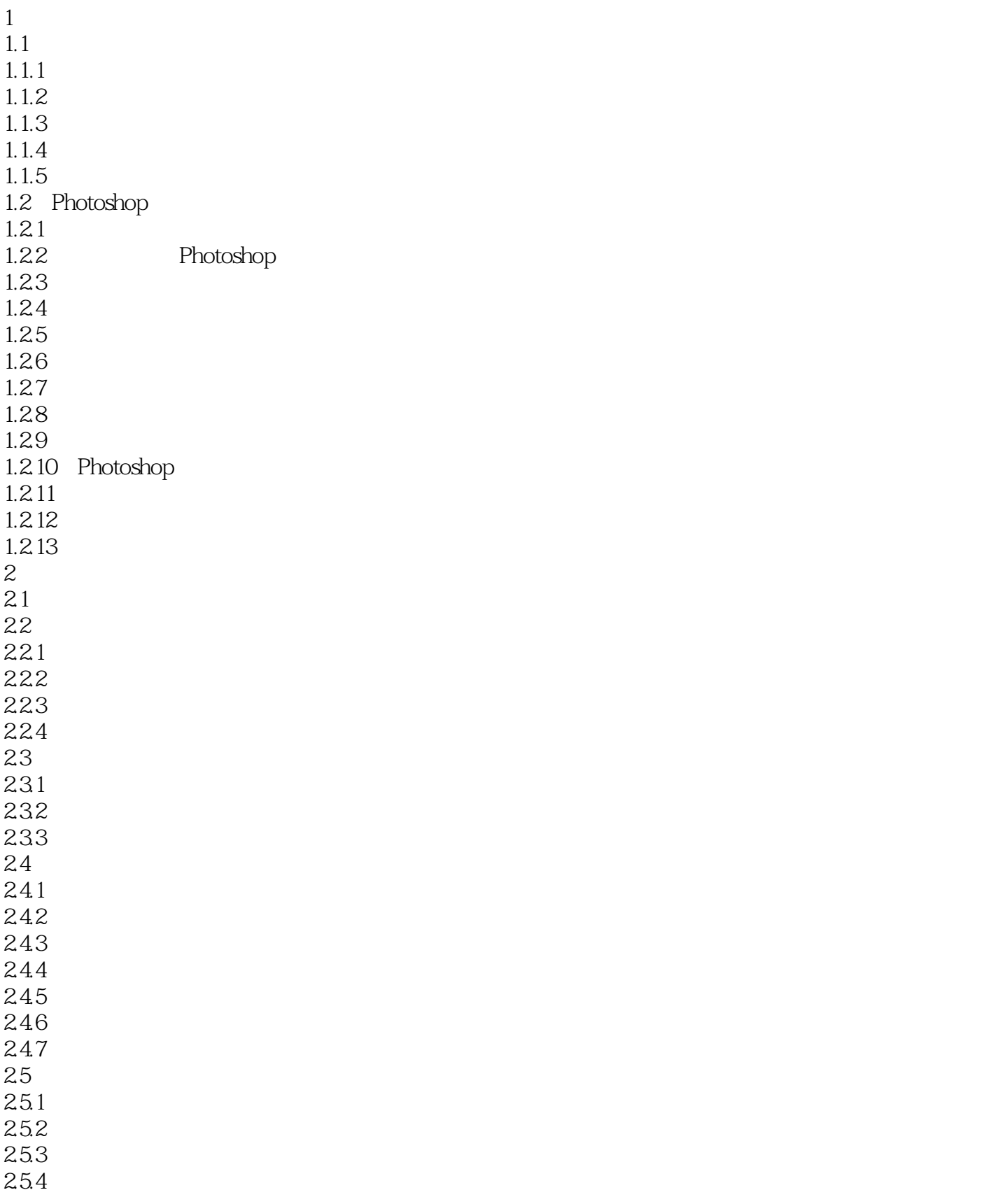

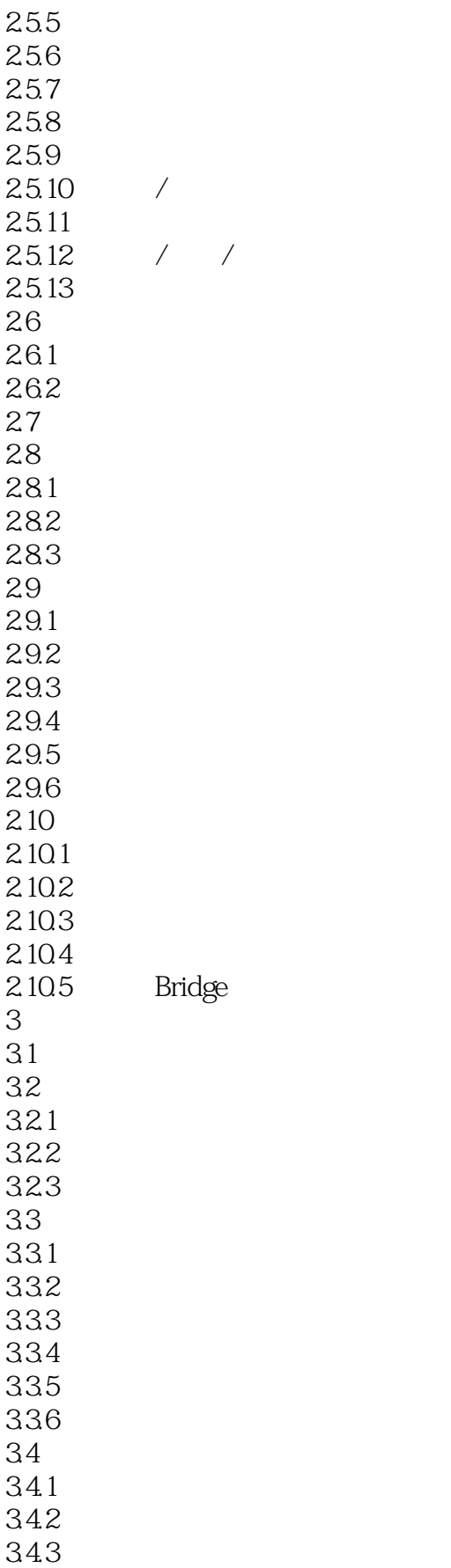

### and tushu007.com

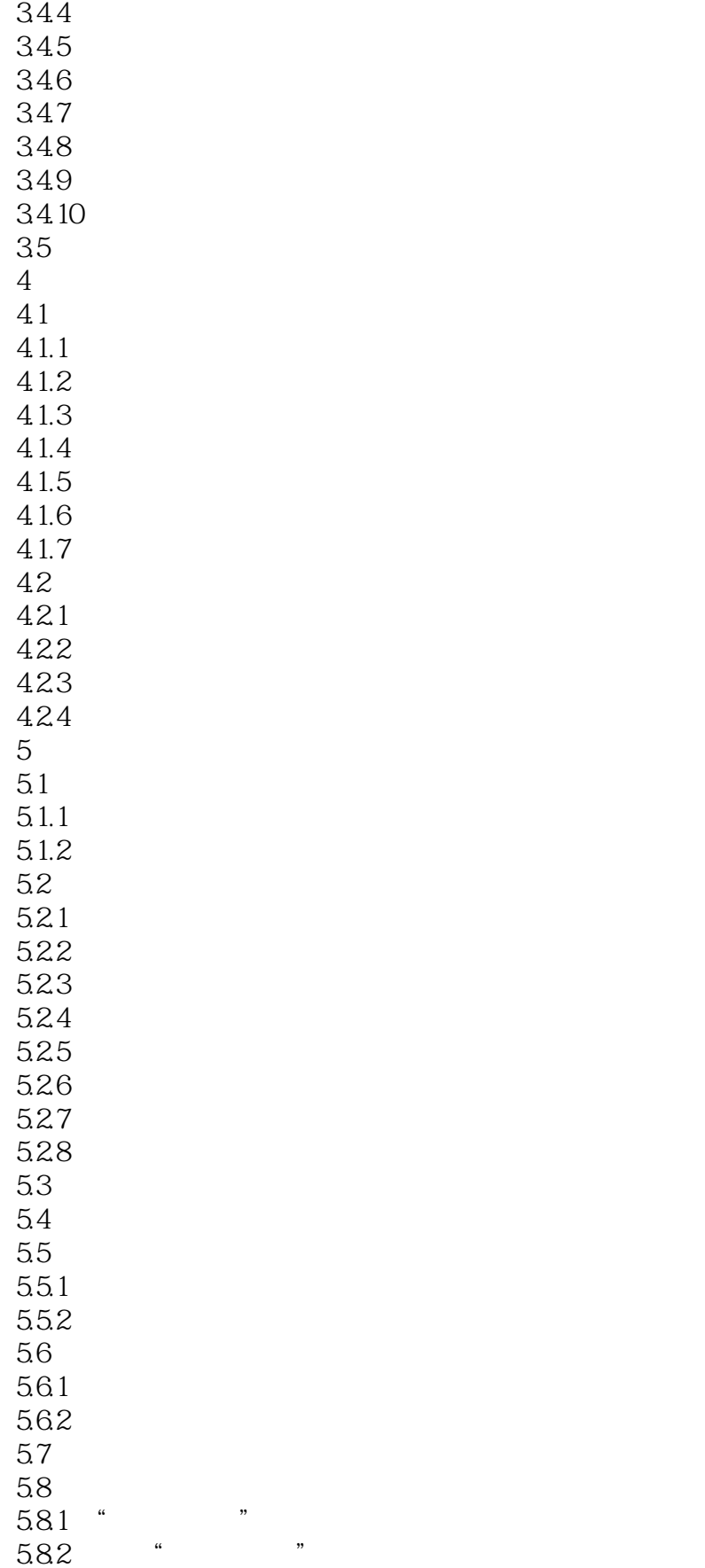

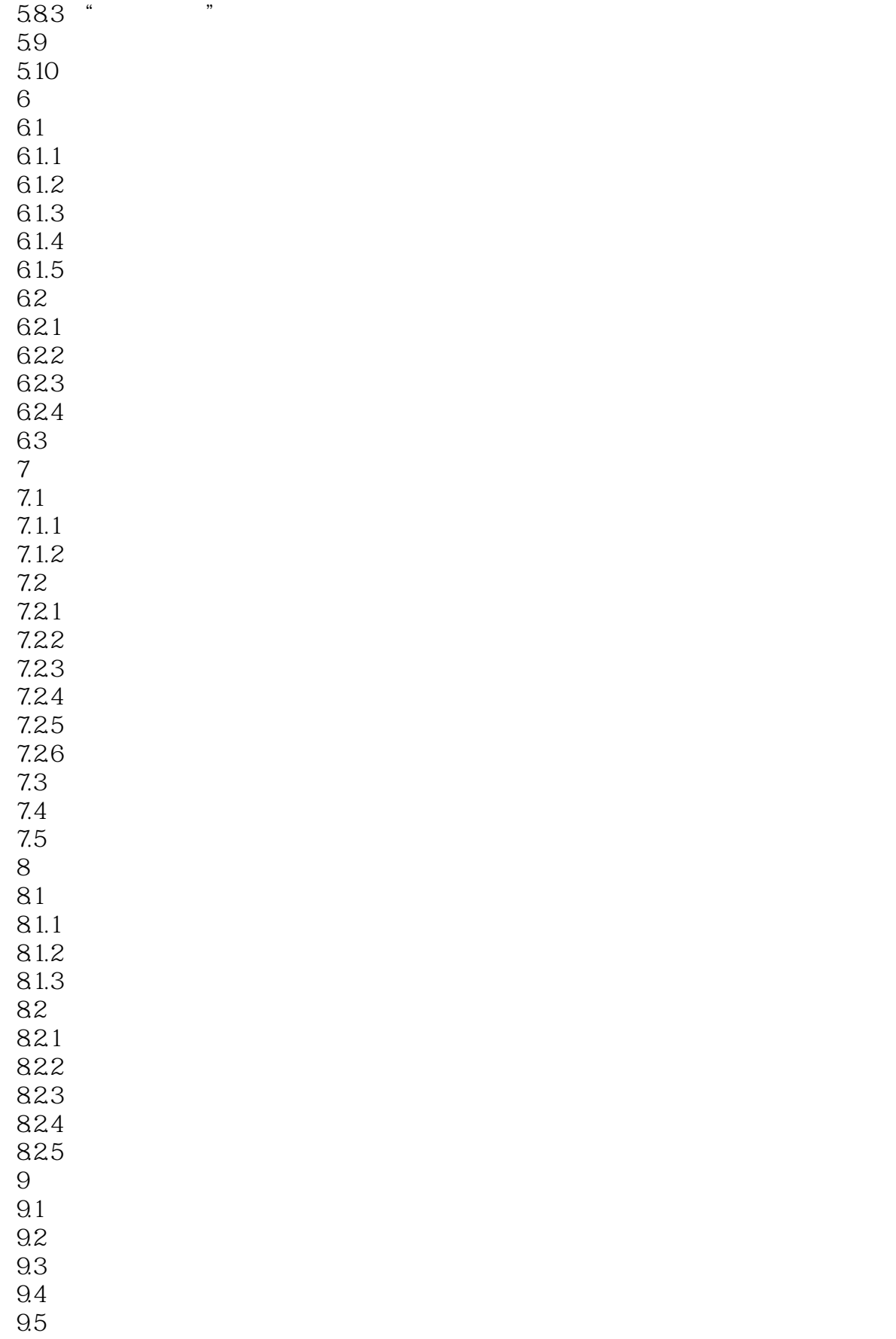

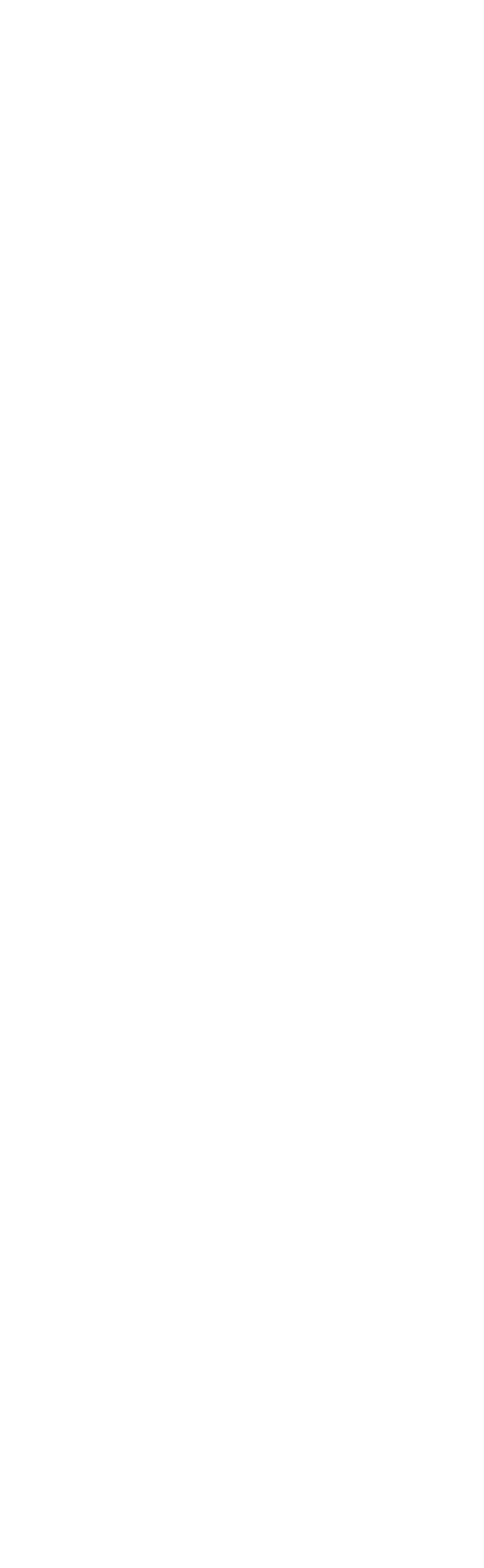

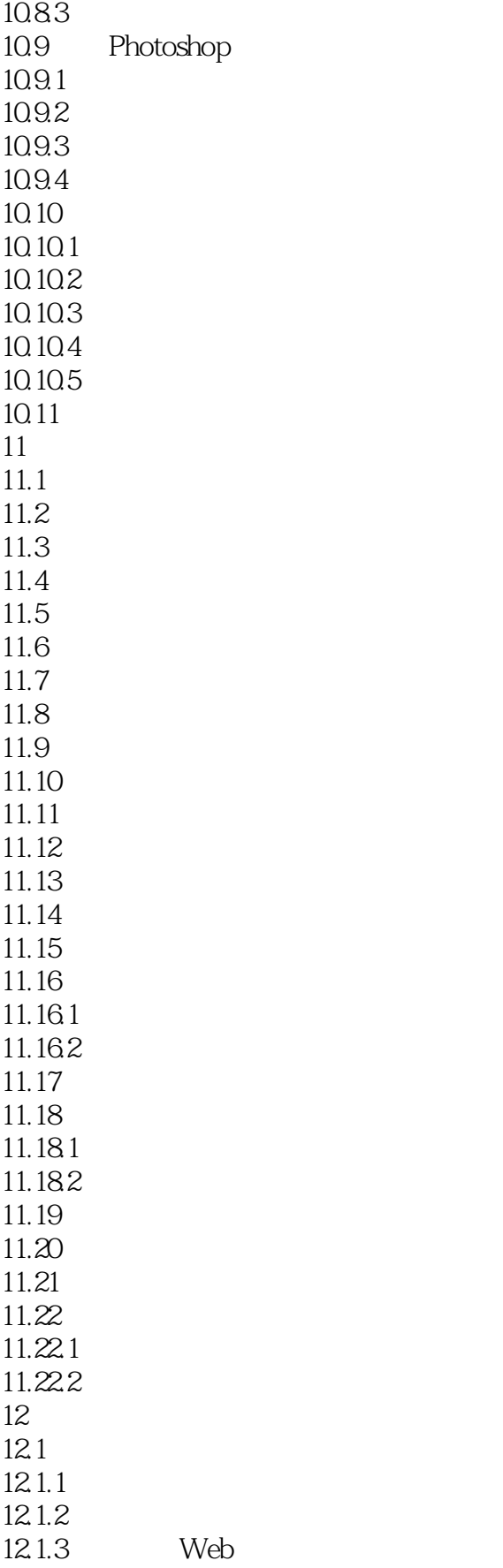

# <<ADOBE PHOTOSHOP CS6 >

 $12.1.4$ 

- $12.2$ 12.2.1 Photoshop
- 12.2.2 Photoshop EPS
- $12.23$  Photoshop DCS
- 12.24 JPEG
- 12.25 TIFF
- 12.26 BMP
- 12.27 PDF

### <<ADOBE PHOTOSHOP CS6 >

Adobe photoshop CS6  $ACAA$  ADOBE

# <<ADOBE PHOTOSHOP CS6 >

, tushu007.com

本站所提供下载的PDF图书仅提供预览和简介,请支持正版图书。

更多资源请访问:http://www.tushu007.com